## Computing

Each pupil at Beech Hill has the right to a wealth of rich, deep learning experiences within the subject area of computing. As technology plays such a significant role in society today, we believe 'Computational Thinking' is a skill that children must be taught if they are to be able to participate safely and effectively in this digital world.

The core of computing is Computer Science alongside basic skills. Pupils are introduced to a wide range of technology, including desktop computers, Chromebooks, iPads, BeeBots, Code-a-Pillars, Crumble kits and interactive whiteboards, allowing them to continually practise and improve the skills they learn. This ensures they become digitally literate so that they are able to express themselves and develop their ideas through information and computer technology– at a level suitable for their next step into high school and the future workplace as active participants in a digital world.

We teach a curriculum that enables children to become confident users of technology who can:

- Understand and apply the fundamental principles and concepts of Computer Science, including logic, algorithms and data representation
- Analyse problems in computational terms, and have repeated practical experience of writing computer programs in order to solve such problems
- Evaluate and apply information technology analytically to solve problems
- Communicate ideas well by utilising appliances and devices throughout all areas of the curriculum.
- Have the basic skills needed to be computer literate in an ever-developing digital world

The Computing national curriculum is made up of 3 main components and is broken down into them as seen here.

Children access these components by using various skills, which are outlined in this progression. They also need to be computational thinkers to be successful computer scientists- the skills needed to be a computational thinker are outlined below.

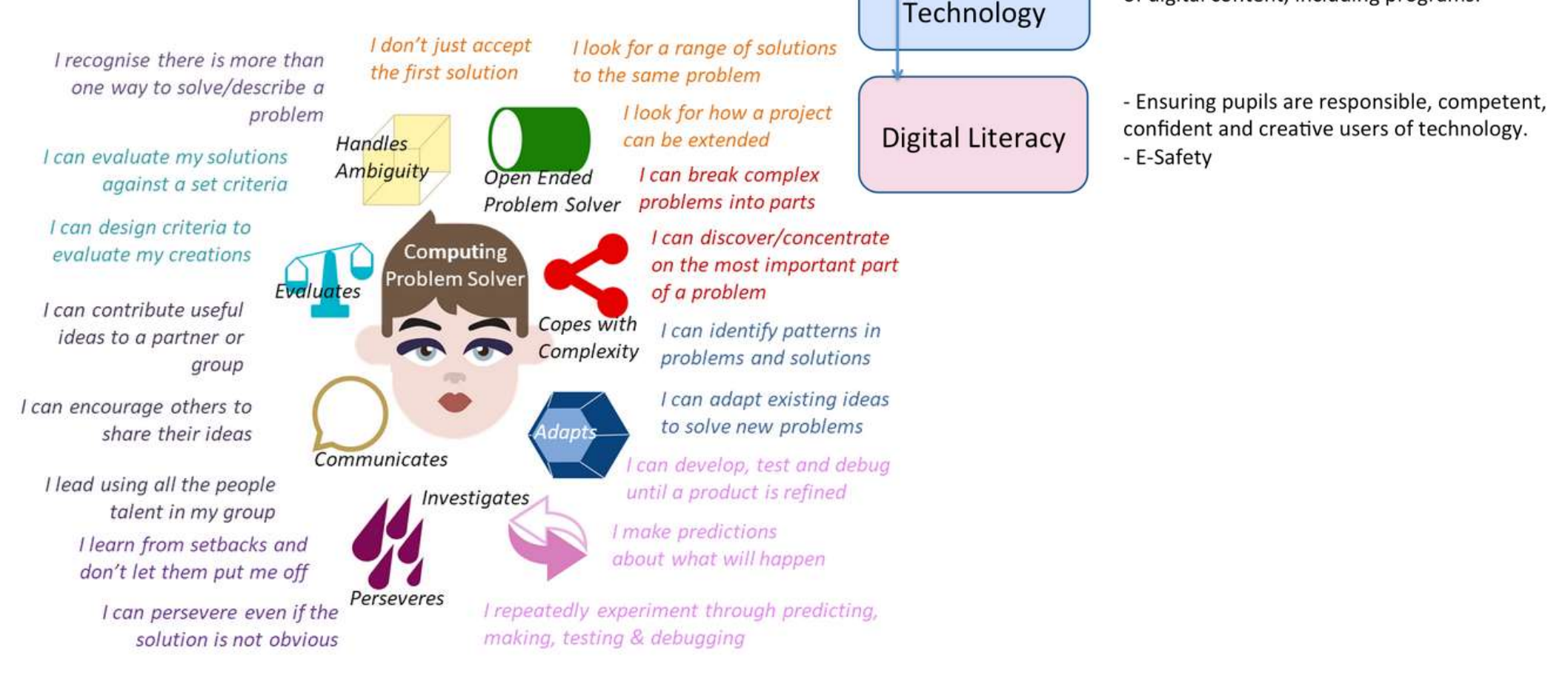

## **Computing**

experience of writing programs.

Computer

Science

Information

- Using information technology to create a range of digital content, including programs.

- Analyse problems in computational terms and have

- KS 2: Understand computer networks (LAN, Internet)

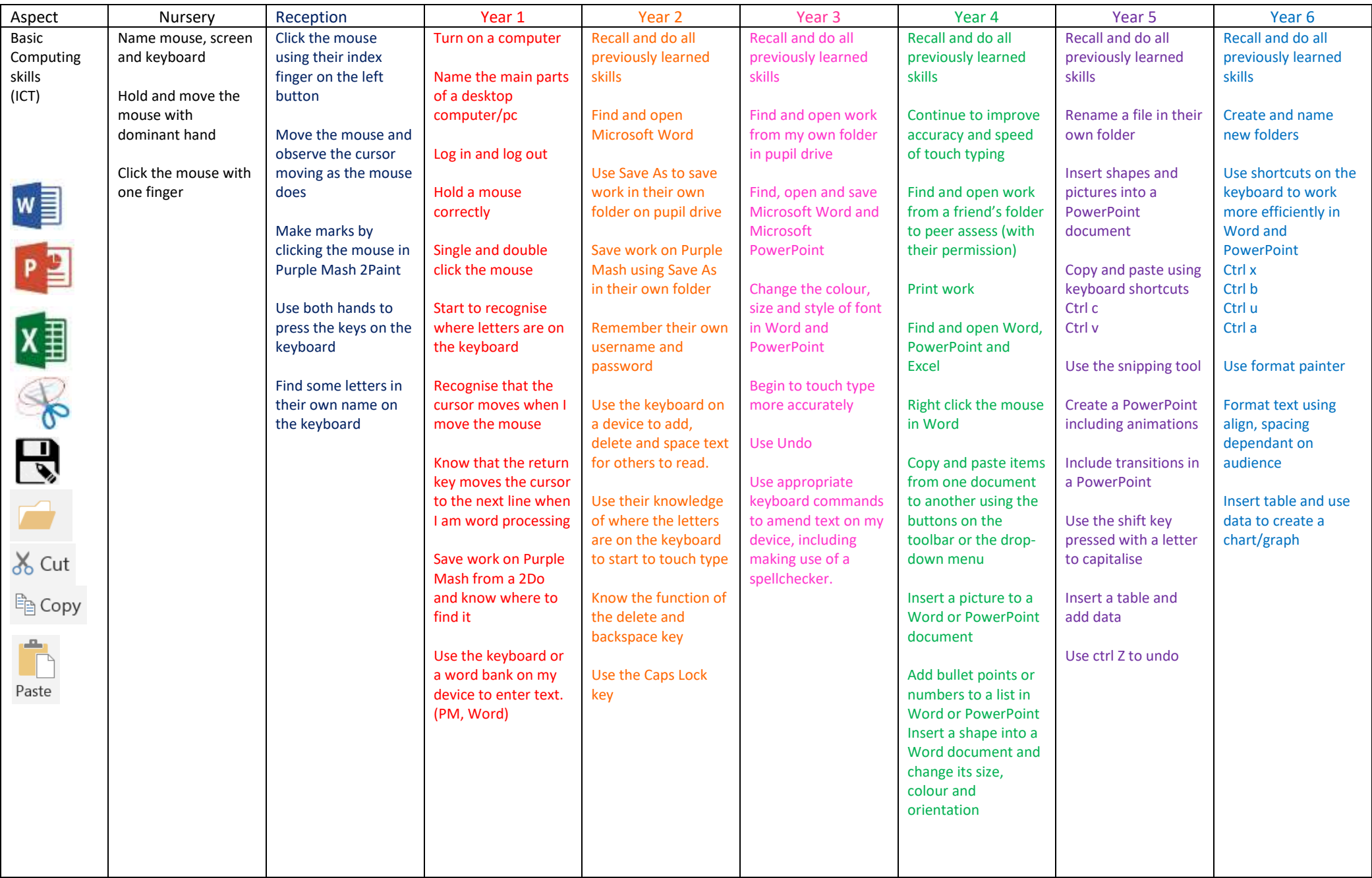

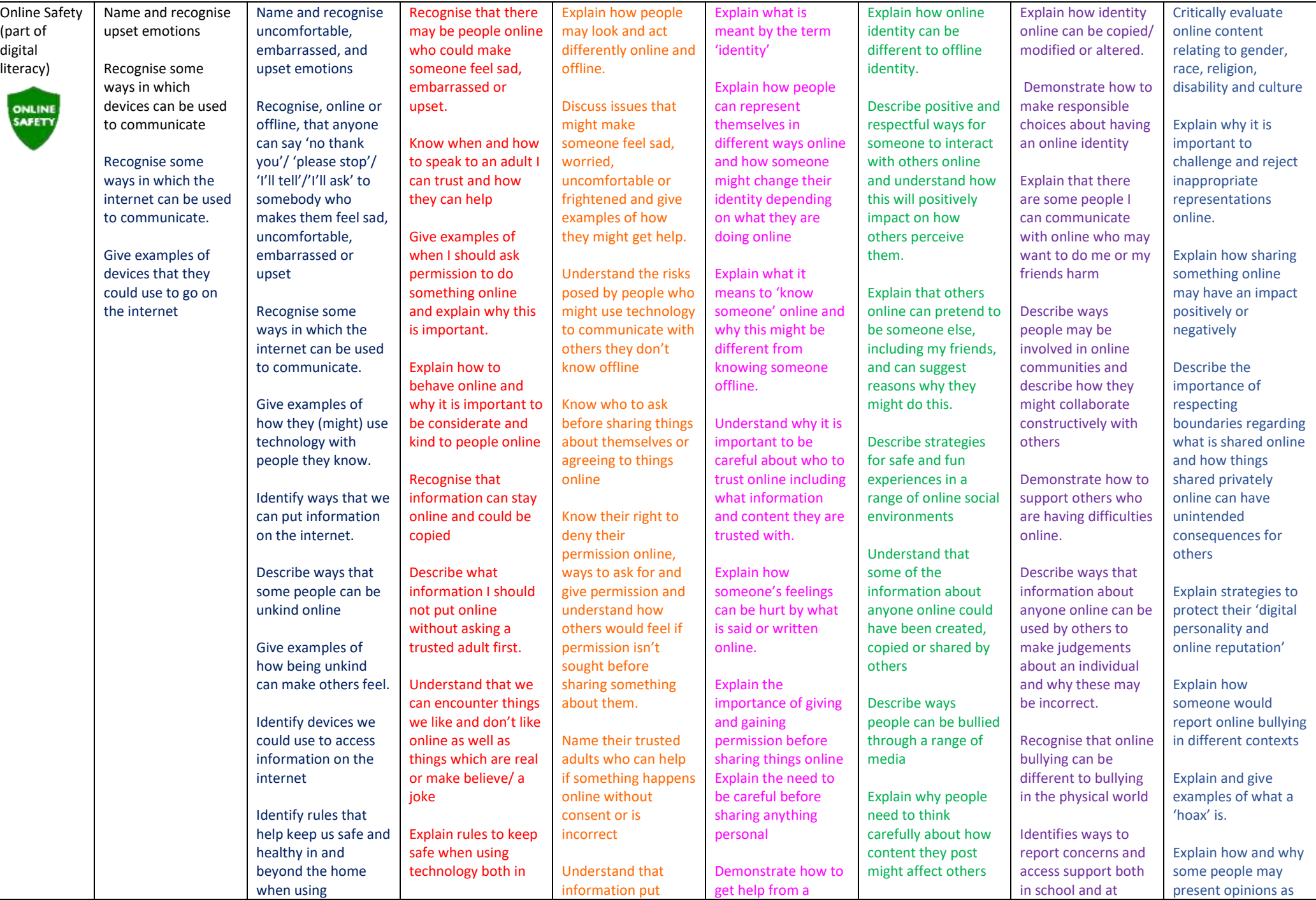

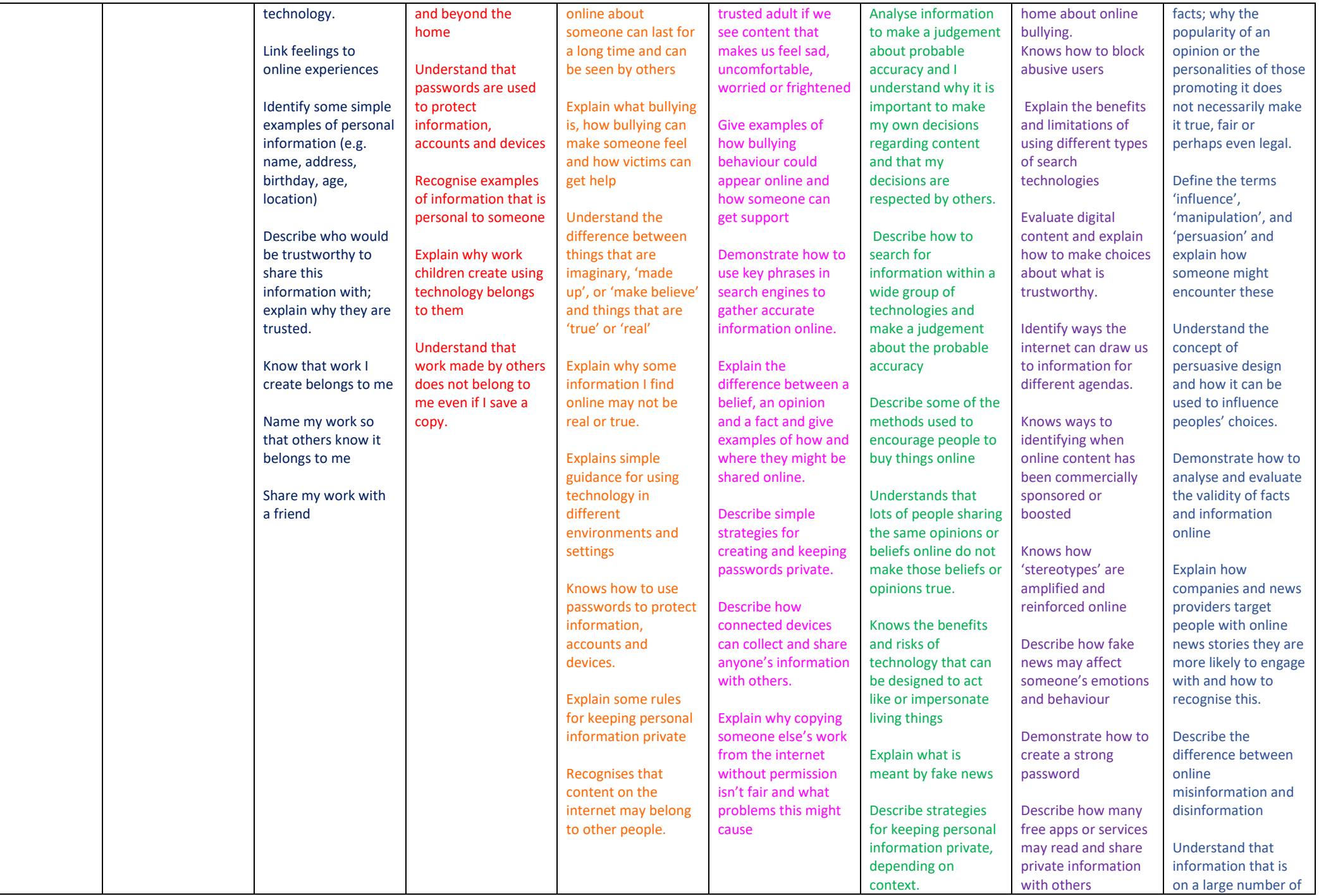

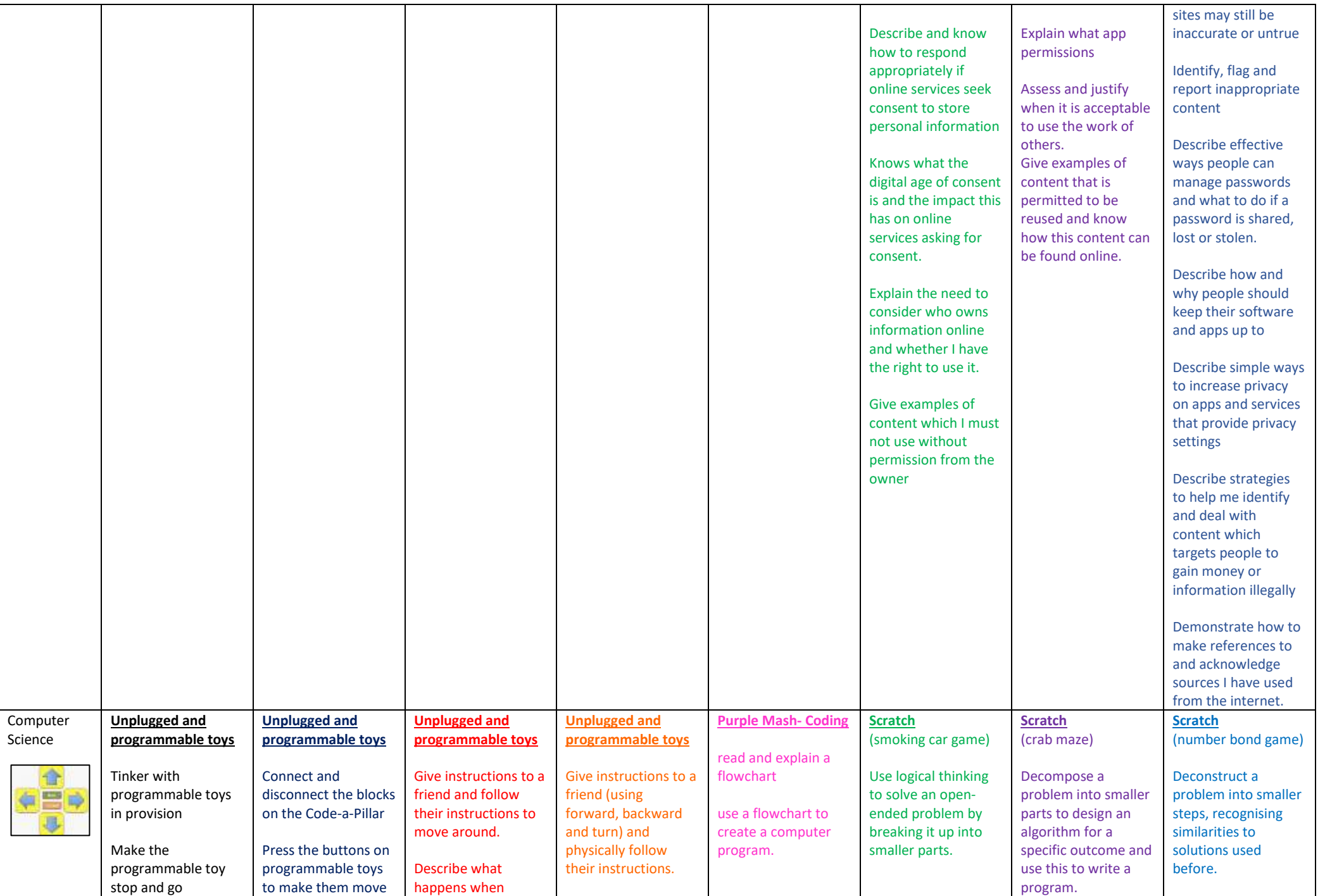

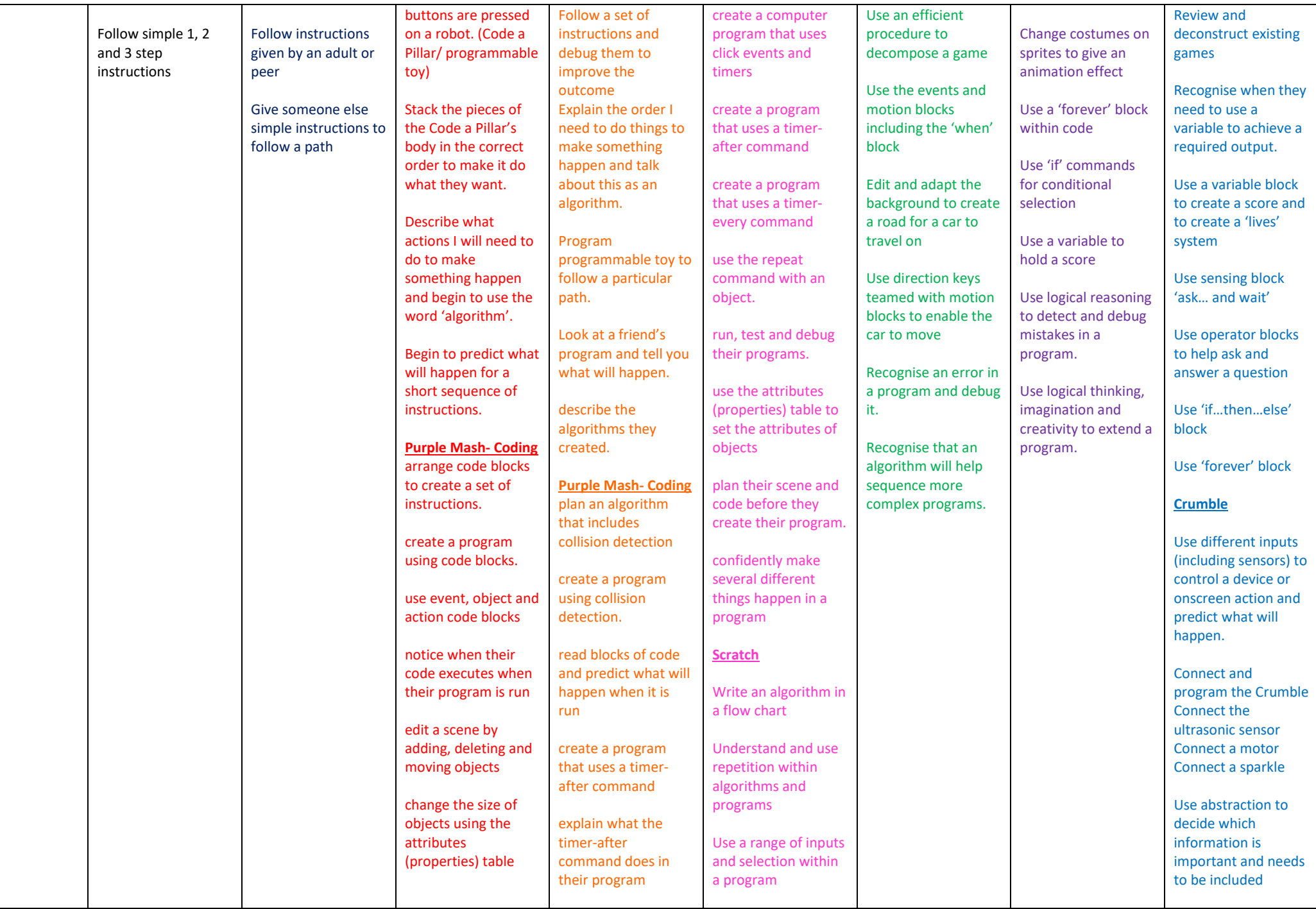

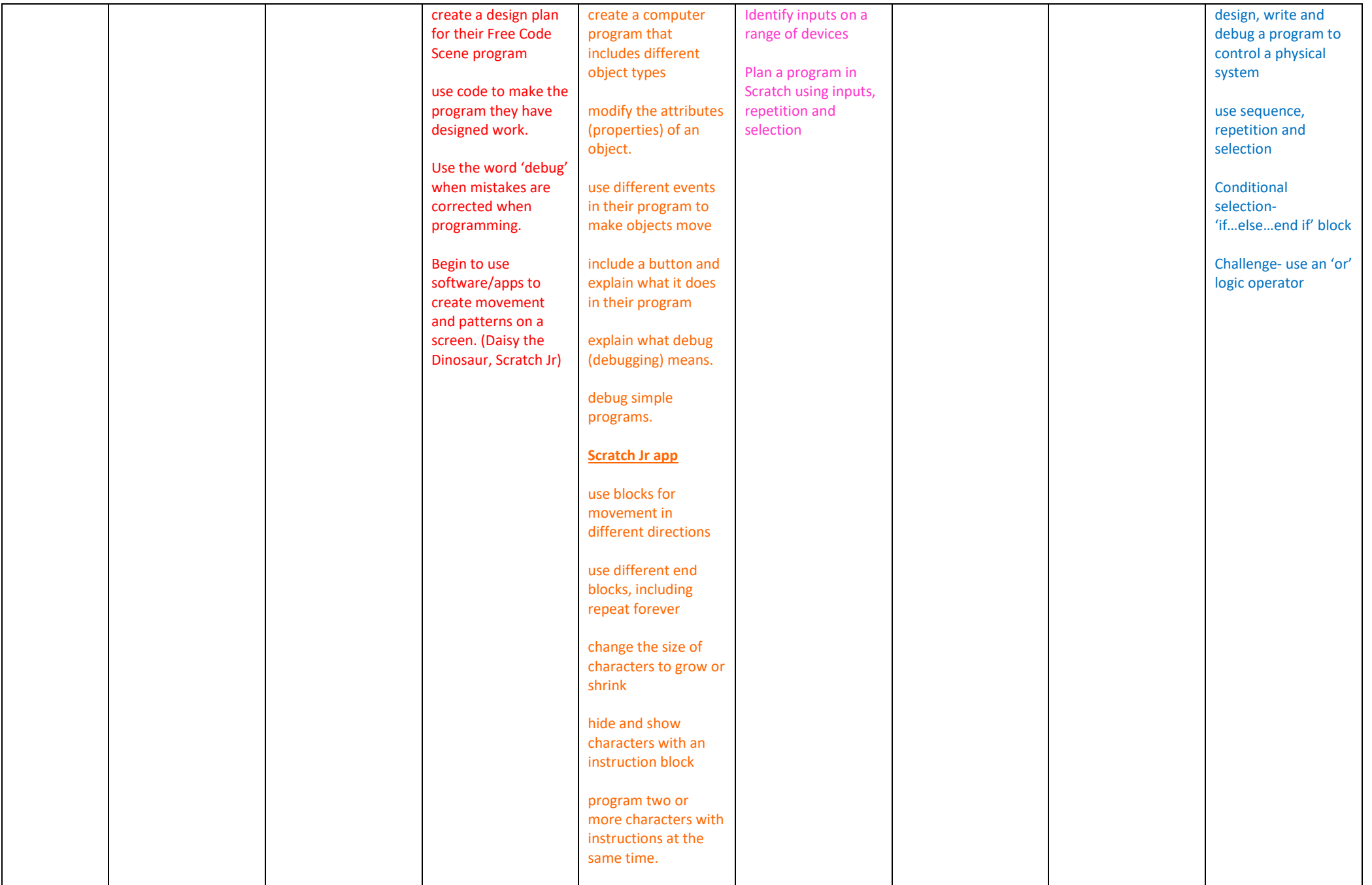

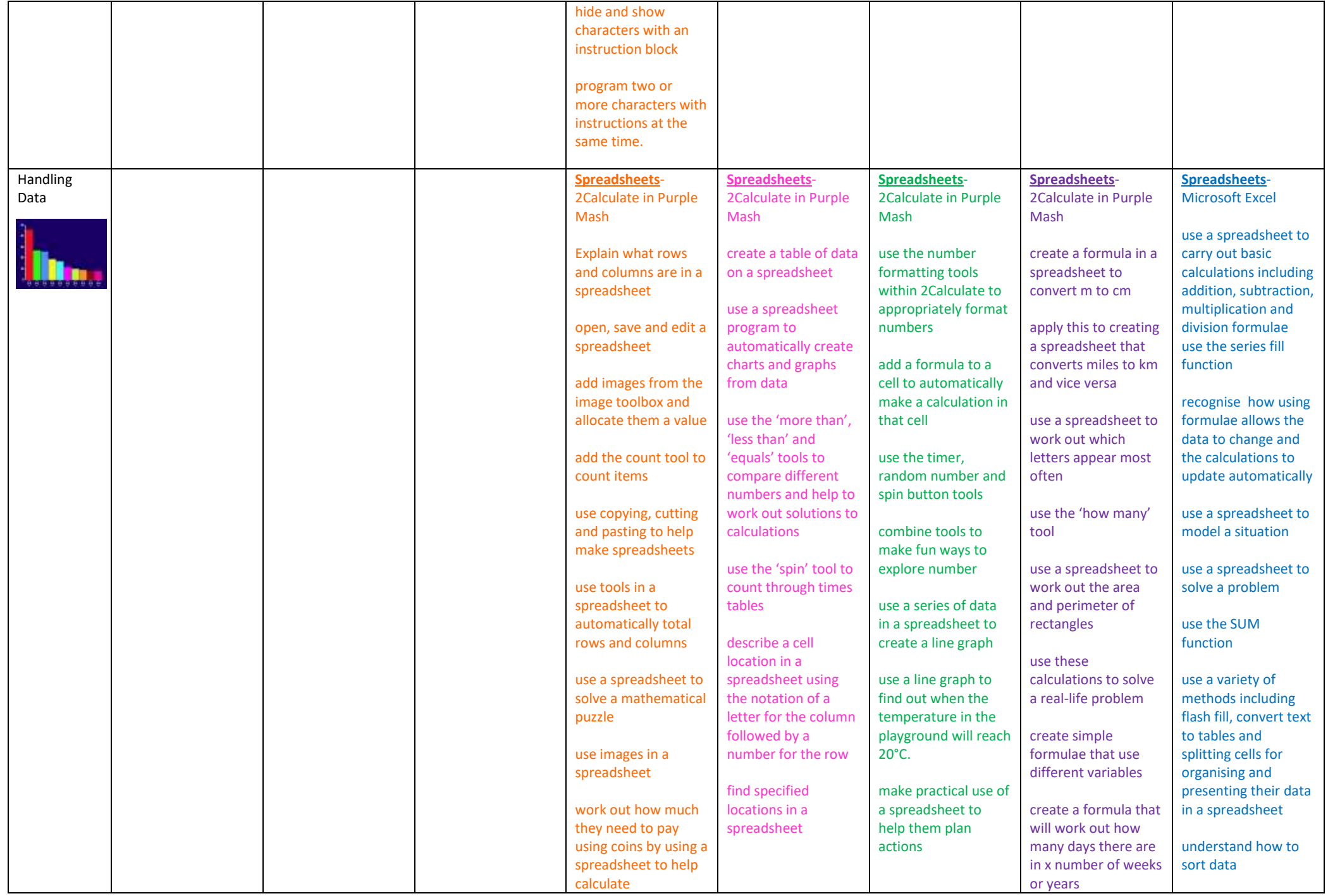

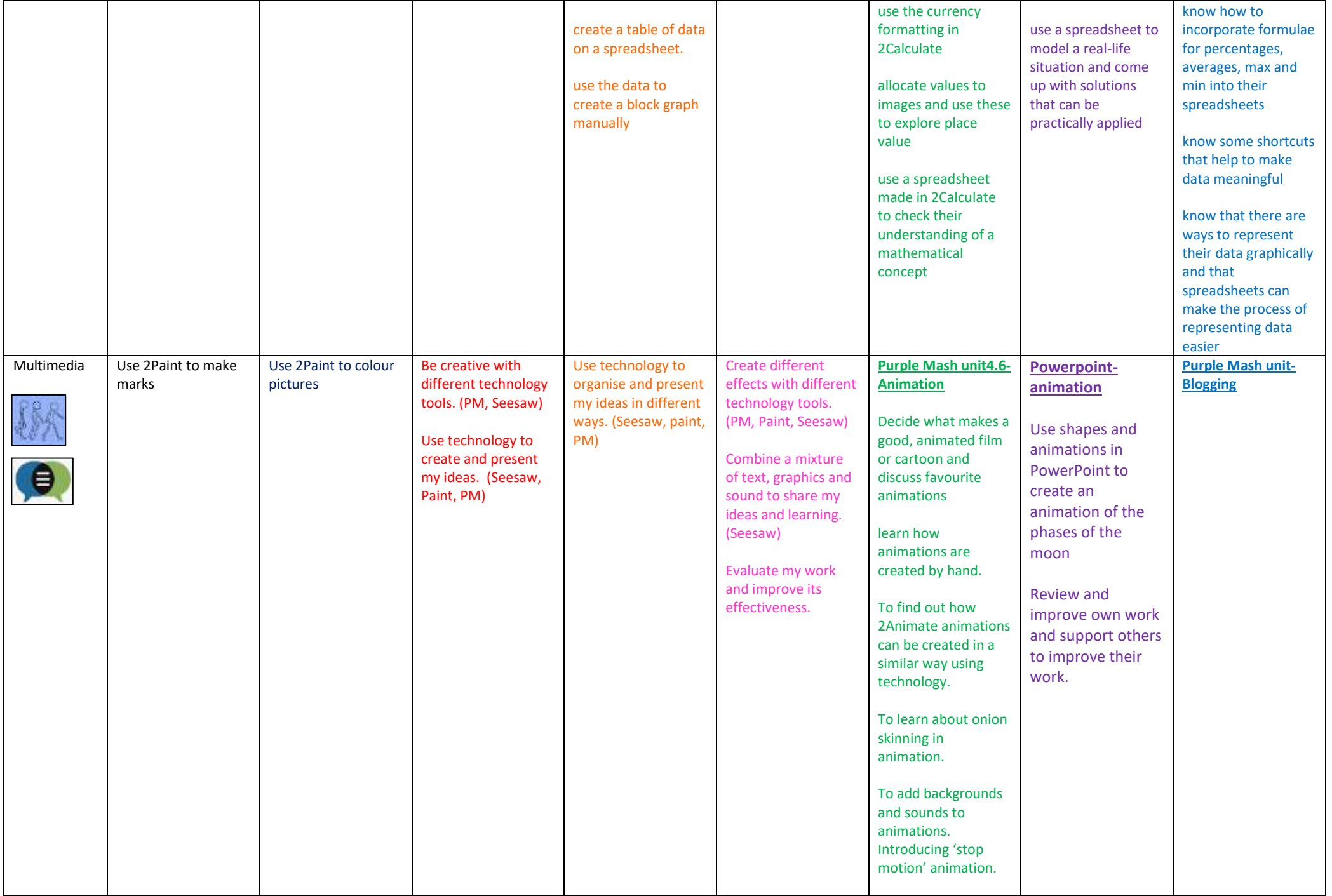

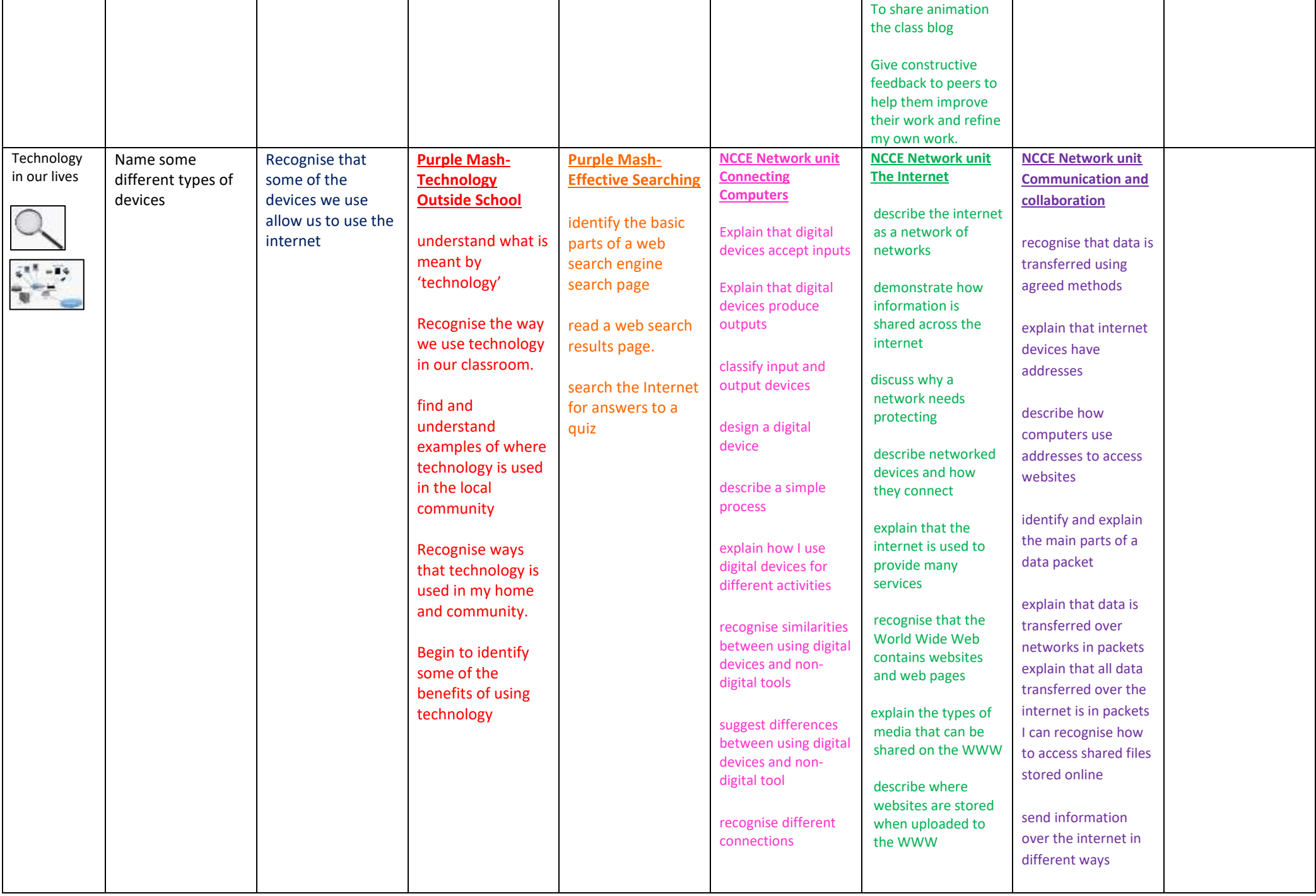

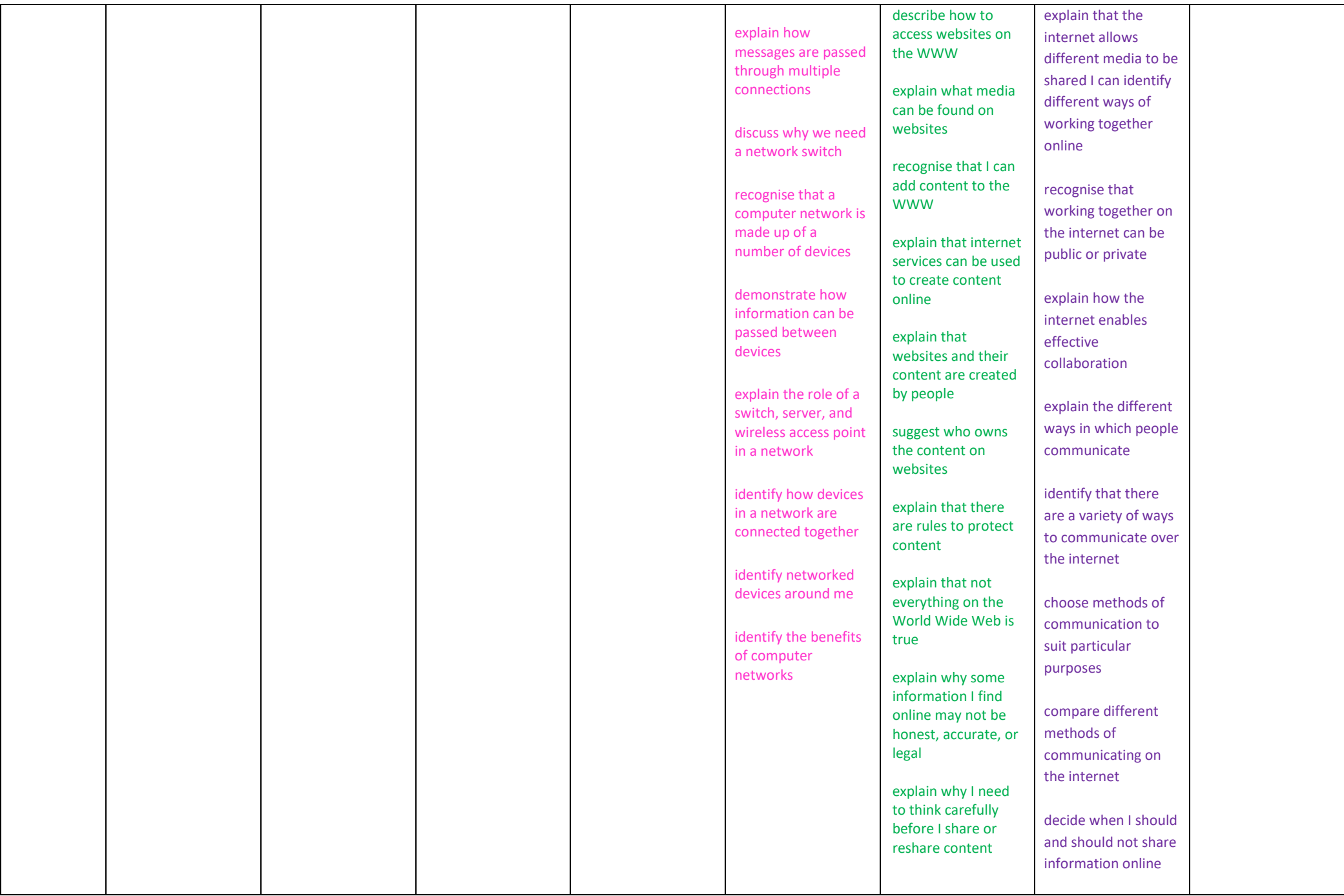

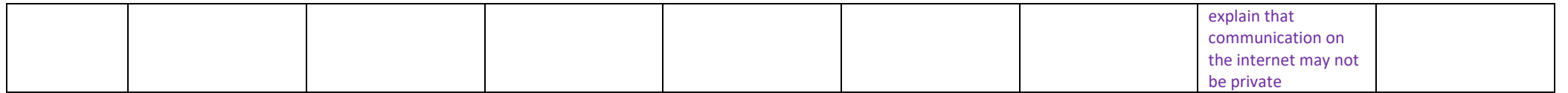